## N]a US&\$&& DfUWck b]\_Fcn\_yUXTXf'\UV"'<Y`bUfg\_U'?Ufc`]bU'fHm['%&\$Ł

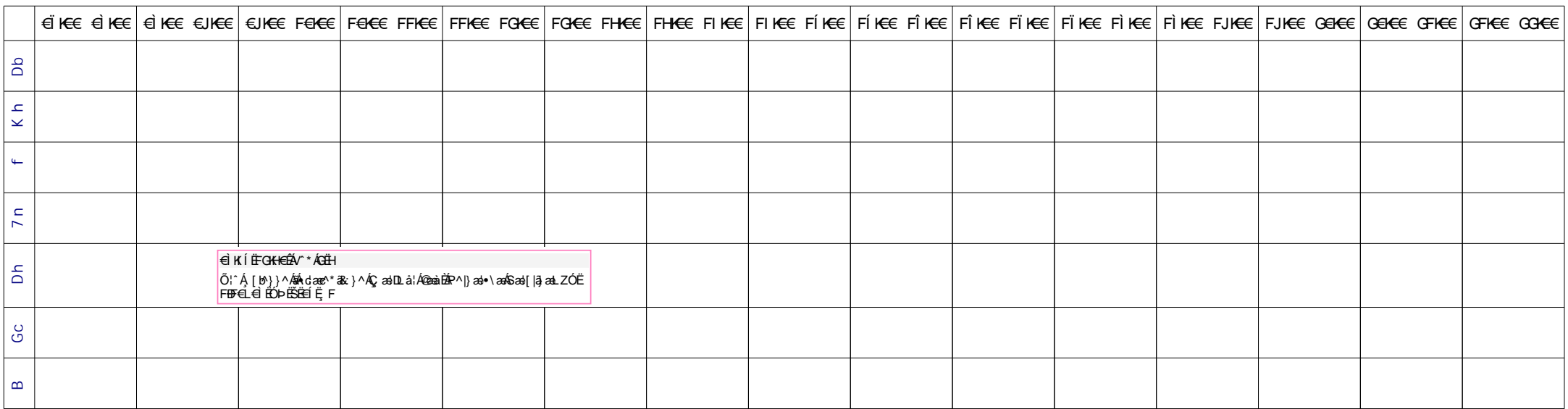